## **Mathématiques 4ème – Révisions test commun**

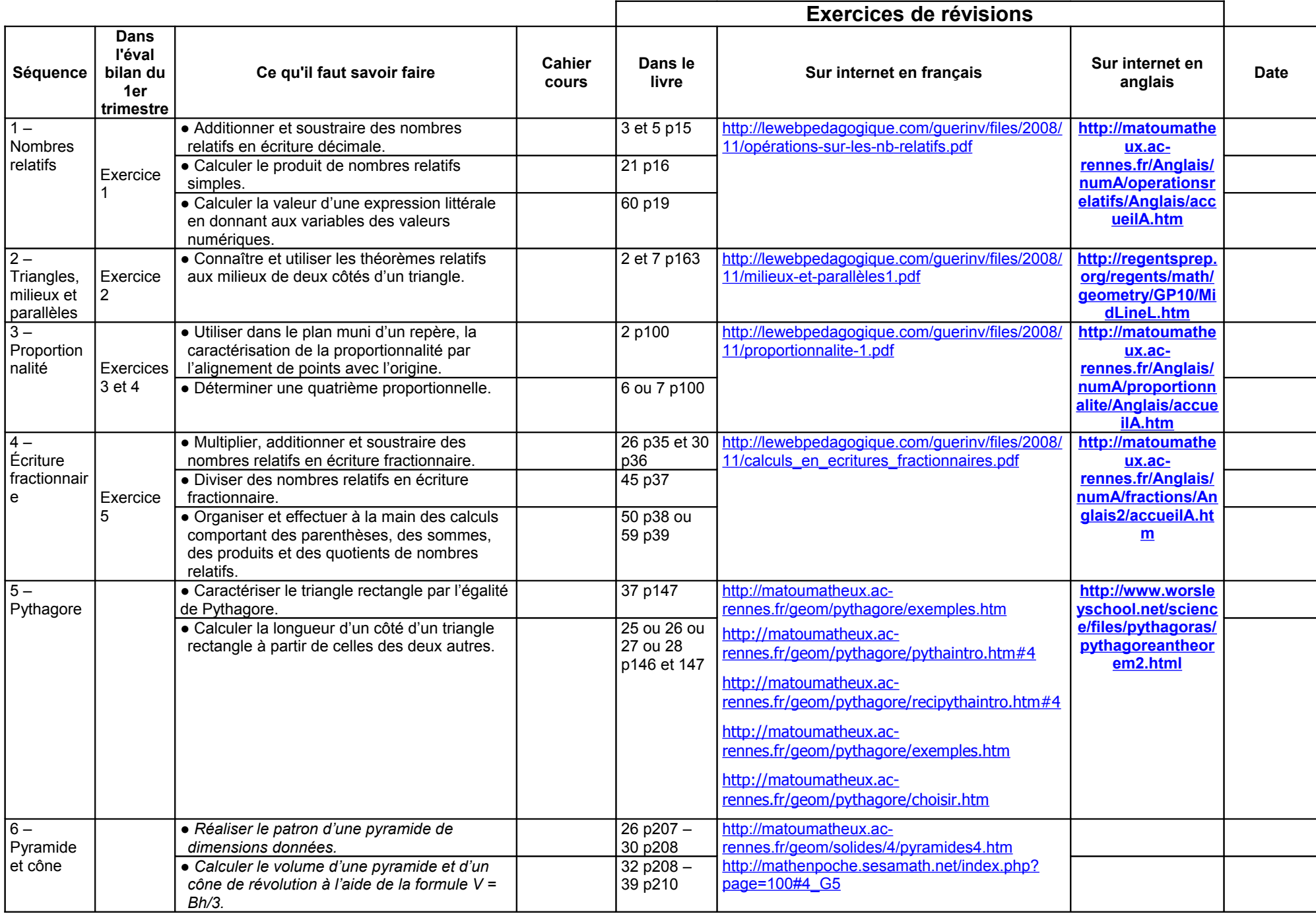